## Neverwinter (PC) cheat sheet

## **General**

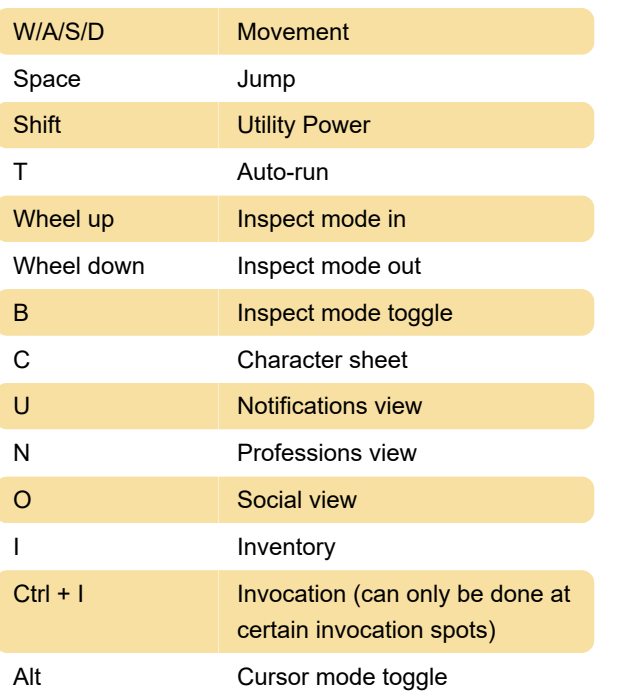

Last modification: 7/8/2022 12:14:56 PM

More information: [defkey.com/neverwinter-shortcuts](https://defkey.com/neverwinter-shortcuts)

[Customize this PDF...](https://defkey.com/neverwinter-shortcuts?pdfOptions=true)